### CS 4530: Fundamentals of Software

### Module 15: Software Engineering 8

Jon Bell, Adeel Bhutta and Mitch Wand Khoury College of Computer Sciences

© 2024, released under CC BY-SA

### Learning Objectives for this Module

- By the end of this module, you should be able to:
	- Define key terms relating to software/system security
	- Describe some of the tradeoffs between security and other requirements in software engineering
	- Explain 5 common vulnerabilities in web applications and similar software systems, and describe some common mitigations for each of them.
	- Explain why software alone isn't enough to assure security

### Outline of this lecture

- 1. Definition of key vocabulary
- 2. Some common vulnerabilities, and possible mitigations
- 3. Getting security right is about people as well as software.

## Security: Basic Vocabulary (1)

- Security is a set of non-functional requirements (sometimes called "CIA"):
- Confidentiality: is information disclosed to unauthorized individuals?
- Integrity: is code or data tampered with?
- Availability: is the system accessible and usable?

## Security: Basic Vocabulary (2)

- Asset: something of value that is the subject of a security requirement
- Threat: potential event that could compromise a security requirement
- Security architecture: a set of mechanisms and policies that we build into our system to mitigate risks from threats

## Security: Basic Vocabulary (3)

- Vulnerability: a characteristic or flaw in system design or implementation, or in the security procedures, that, if exploited, could result in a security compromise
- Exploit: a technique or method for exploiting a vulnerability
- Attack: realization of a threat
- Mitigation: a technique for making an attack less likely, more expensive, or less valuable to an attacker.

## Security isn't always free

- In software, as in the real world…
- You just moved to a new house, someone just moved out of it. What do you do to protect you belongings/property?
- Do you change the locks?
- Do you buy security cameras?
- Do you hire a security guard?
- Do you even bother locking the door?

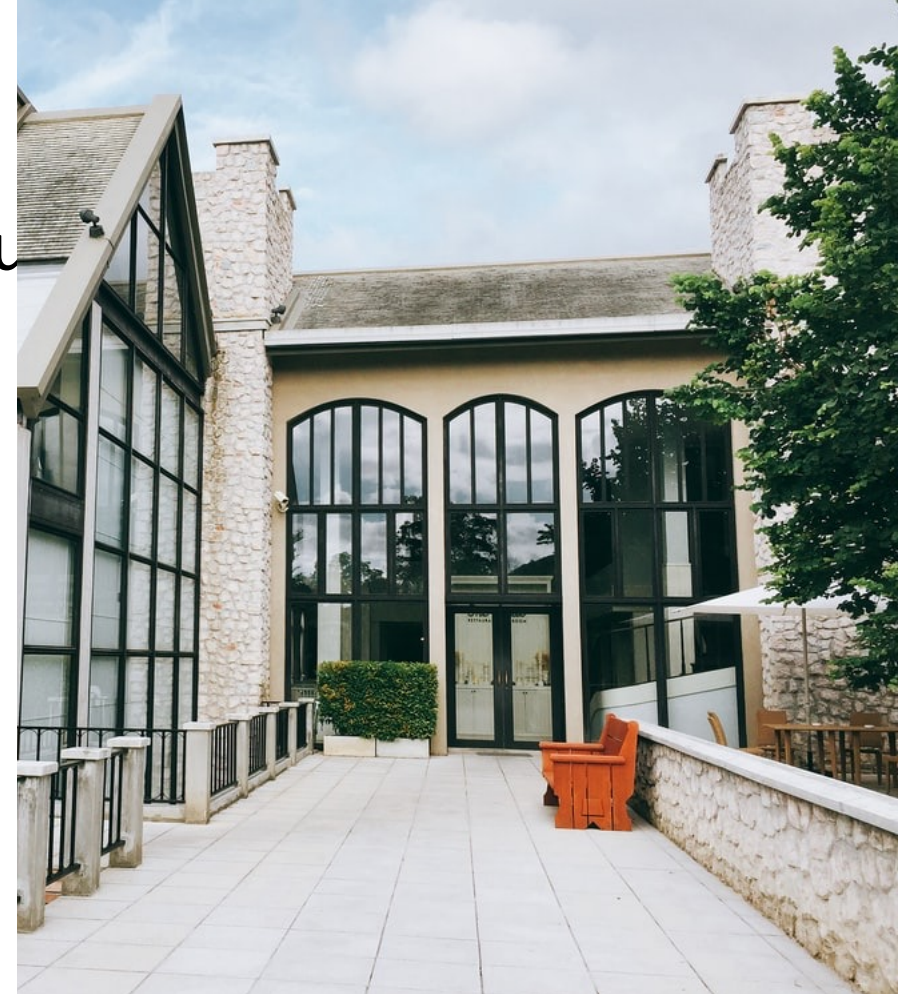

### Security is about managing risk

- Increasing security might:
	- Increase development & maintenance cost
	- Increase infrastructure requirements
	- Degrade performance
- But, if we are attacked, increasing security might also:
	- Decrease financial and intangible losses
- How likely do we think we are to be attacked in some particular way?

### Threat modeling can help us analyze the issues

- What is being defended?
- What malicious actors exist and what attacks might they employ?
- What value can an attacker extract from a vulnerability?
- Who do we trust? What parts of the system do we trust?
- What can we do in case of attack?

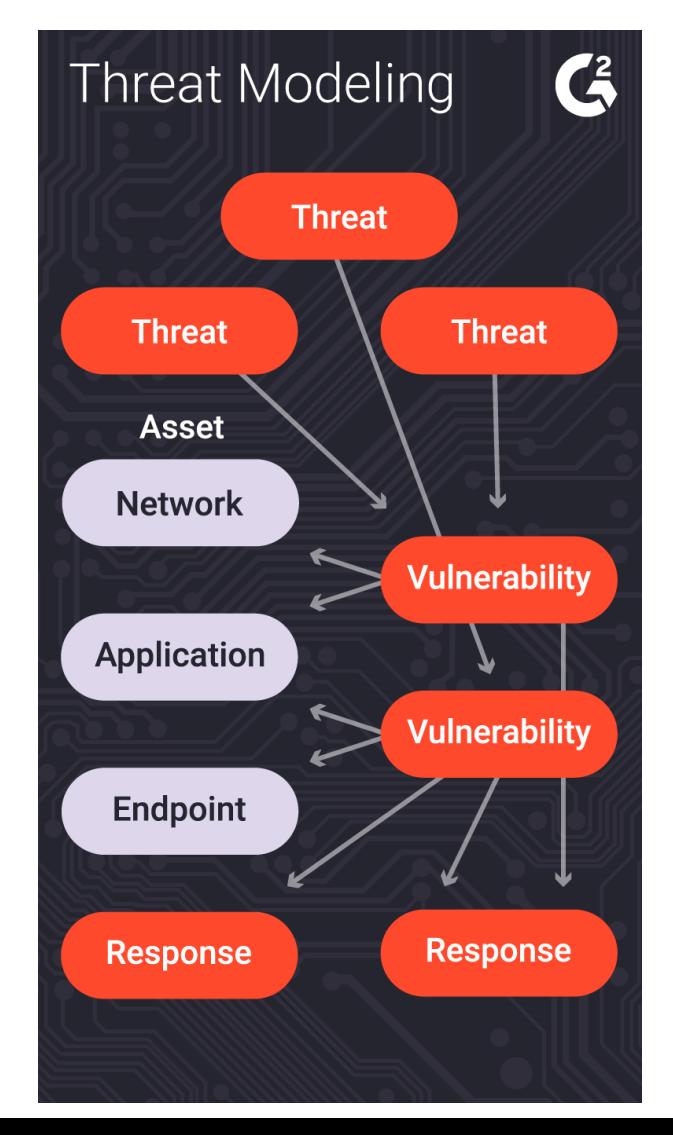

### A Baseline Threat Model

- Trust:
	- Developers writing our code (at least for the code they touch)
	- Server running our code
	- Popular dependencies that we use and update
- Don't trust:
	- Code running in browser
	- Inputs from users
	- Other employees (employees should have access only to the resources they need)

Man vs. Musk: A Whistleblower Creates Headaches for Tesla An employee who was fired after expressing safety concerns<br>leaked personnel records and sensitive data about d. leaked personnel records and sensitive data about driver-<br>assistance software.

### A Baseline Security Policy

- Encrypt all data in transit, sensitive data at rest
- Use multi-factor authentication
- Use encapsulated zones/layers of security
	- Different people have access to different resources
	- Principle of Least Privilege
- Log everything! (employee data accesses/modifications) (maybe)
- Do regular, automatic, off-site backups
- Bring in security experts early for riskier situations

### How much should you log?

Hello Professor @Mitch Wand, 8:34 AM

> I received an email from a student saying their Mid Term grade was 75points and it has suddenly changed to 65. I have not made any changes to the grade, but were there any adjustments made to the grades recently?

8:35 AM Mitch Wand This was their exam grade? I have not touched any grades.

### Backups can mitigate the risks of a ransomware attack

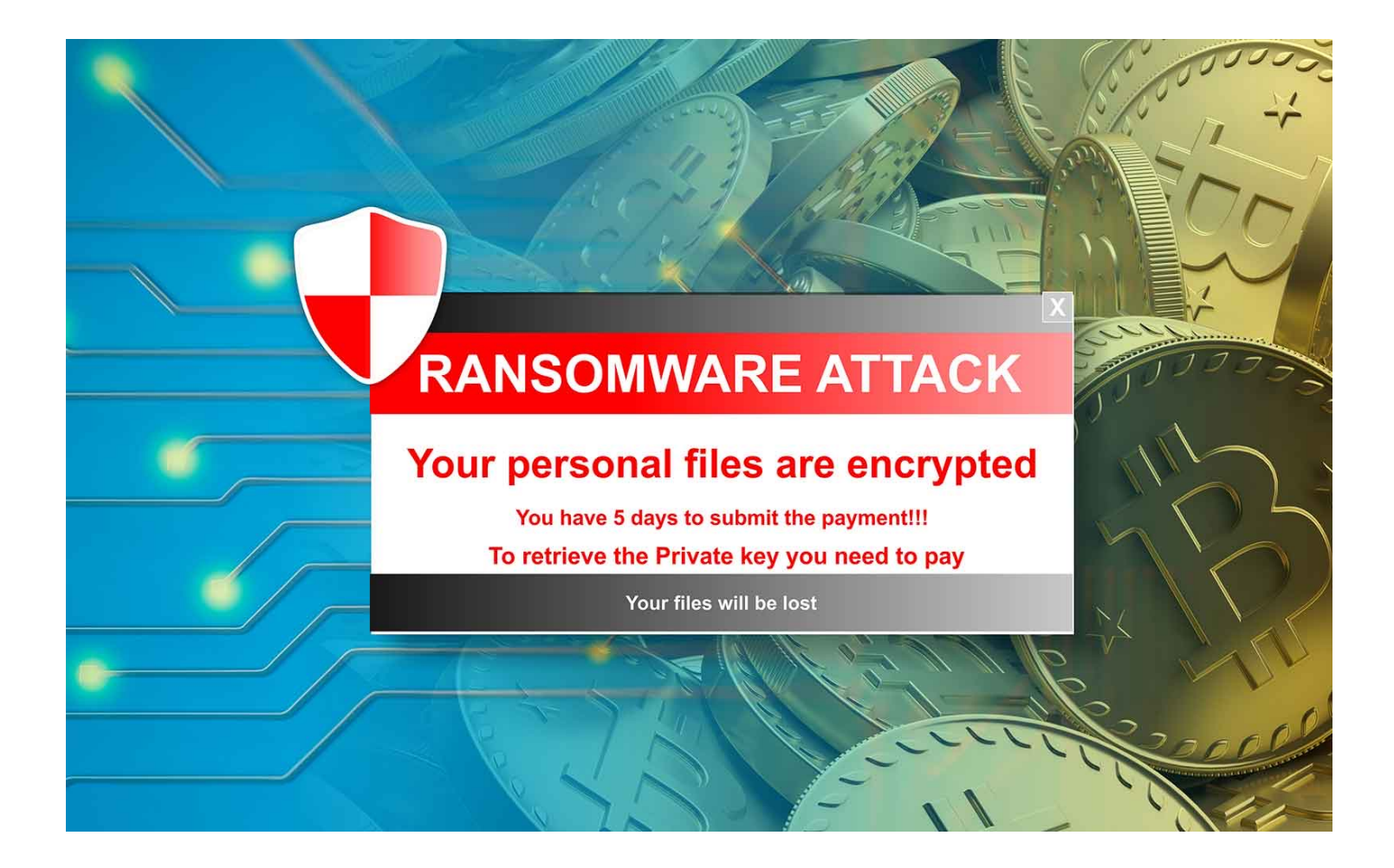

### Off-site backups mitigate the risks of natural disasters

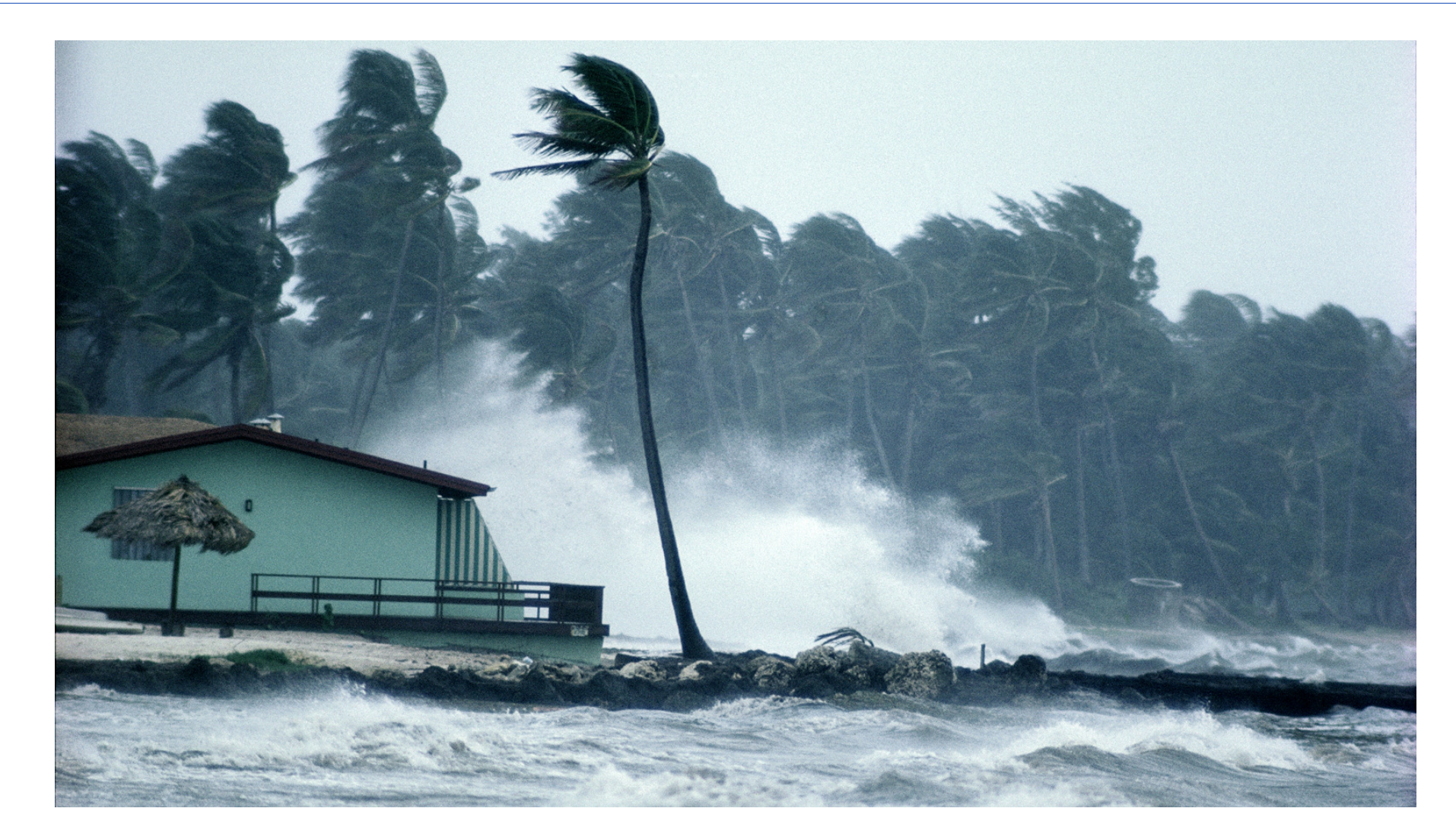

### In the remainder of this modu discuss 5 major classes of vul

- Vulnerability 1: Code that runs in an untrusted environment
- Vulnerability 2: Untrusted Inputs
- Vulnerability 3: Bad authentication (of both se and receiver!)
- Vulnerability 4: Malicious software from the software supply chain
- Vulnerability 5: Failure to apply security policy.

### Vulnerability 1 Example: authentication code in a web application

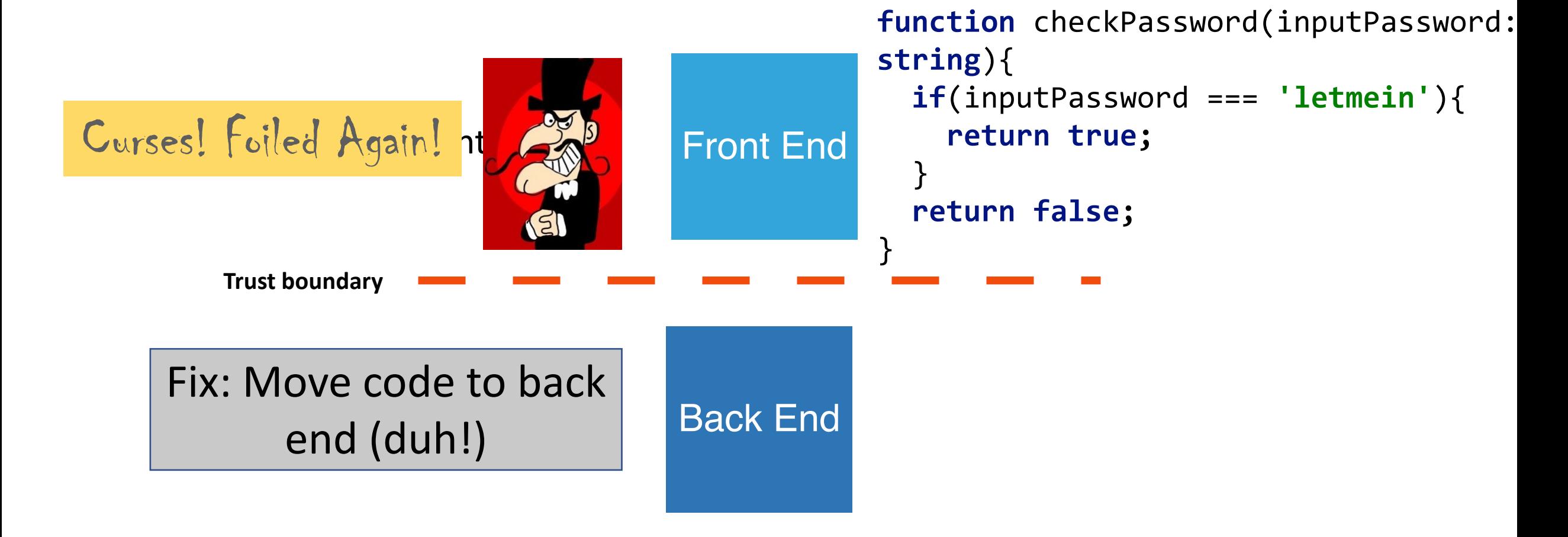

### Who would do such a silly thing?

**New Messages** 

Want to hear something mindblowing about gradescope?

If you set a test visibility policy, it sends the data over to the client and does the hiding \*\* client-side\*\* using JS 19:06

Some intrepid students in my online MS class figured this out and were able to recover their hidden test scores

Tests that we'd set visibility to after the due date 19:07

### Vulnerability 2: Data controlle flowing into our trusted codeb

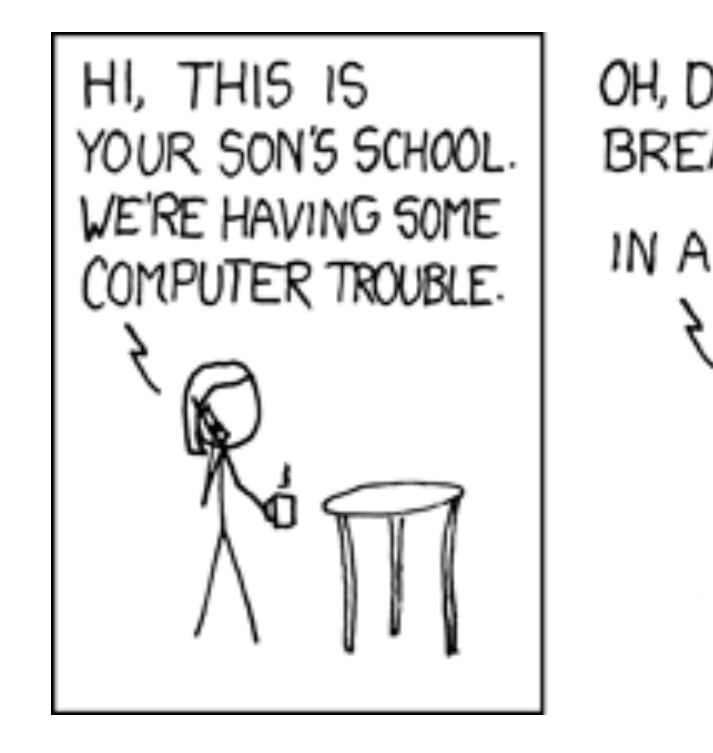

OH, DEAR - DID HE BREAK SOMETHING? IN A WAY-

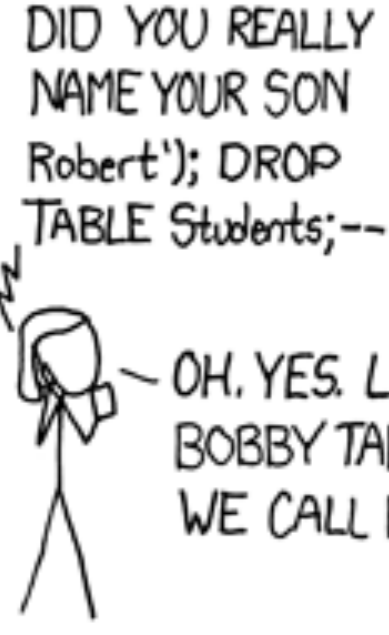

## Example: code injection

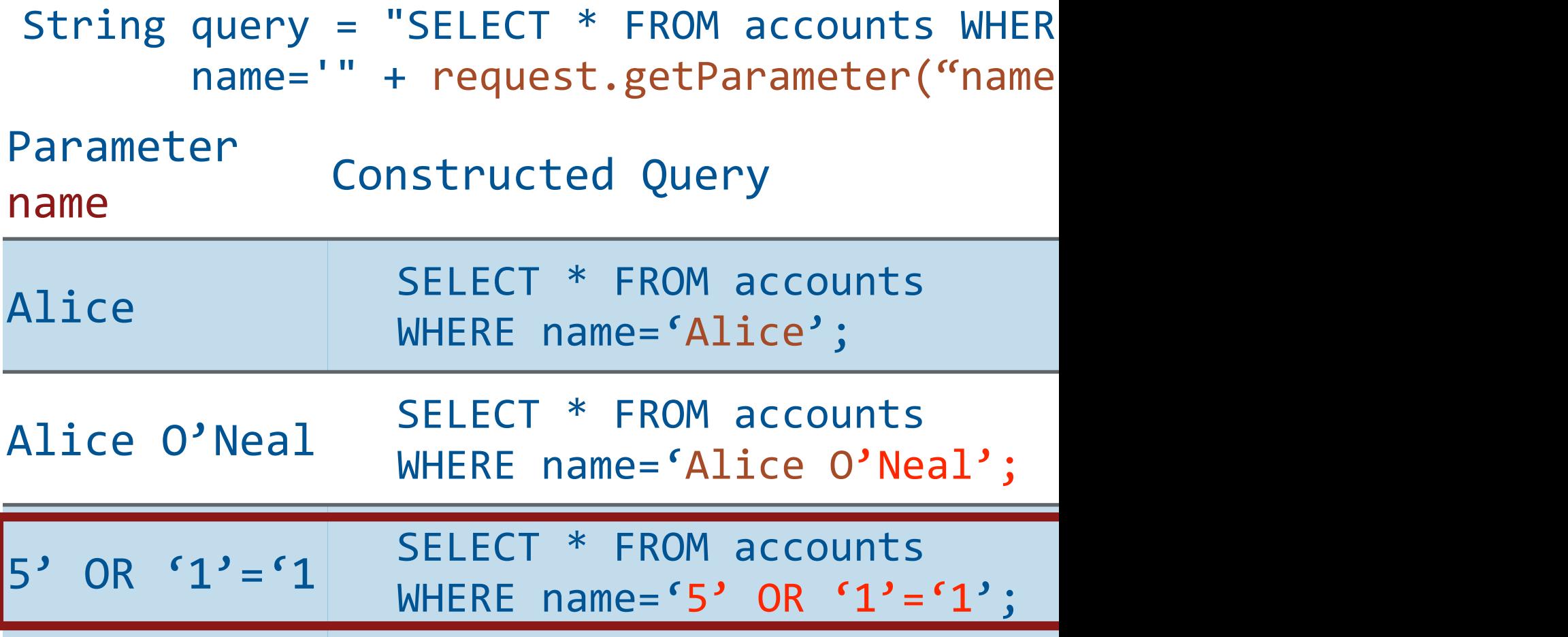

• OWASP A03:202

## Example: Cross-site scripting (XSS)

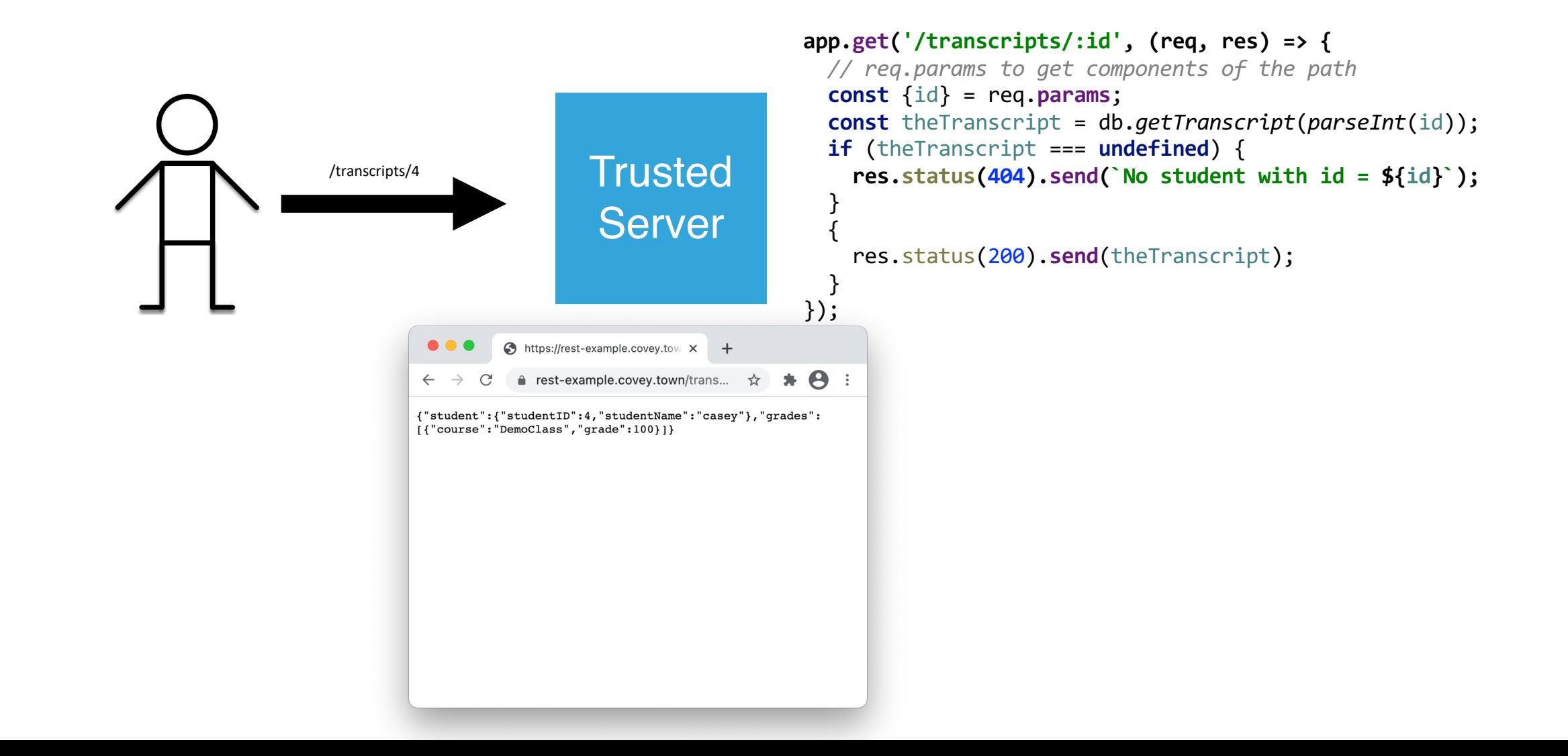

### Example: Cross-site scripting

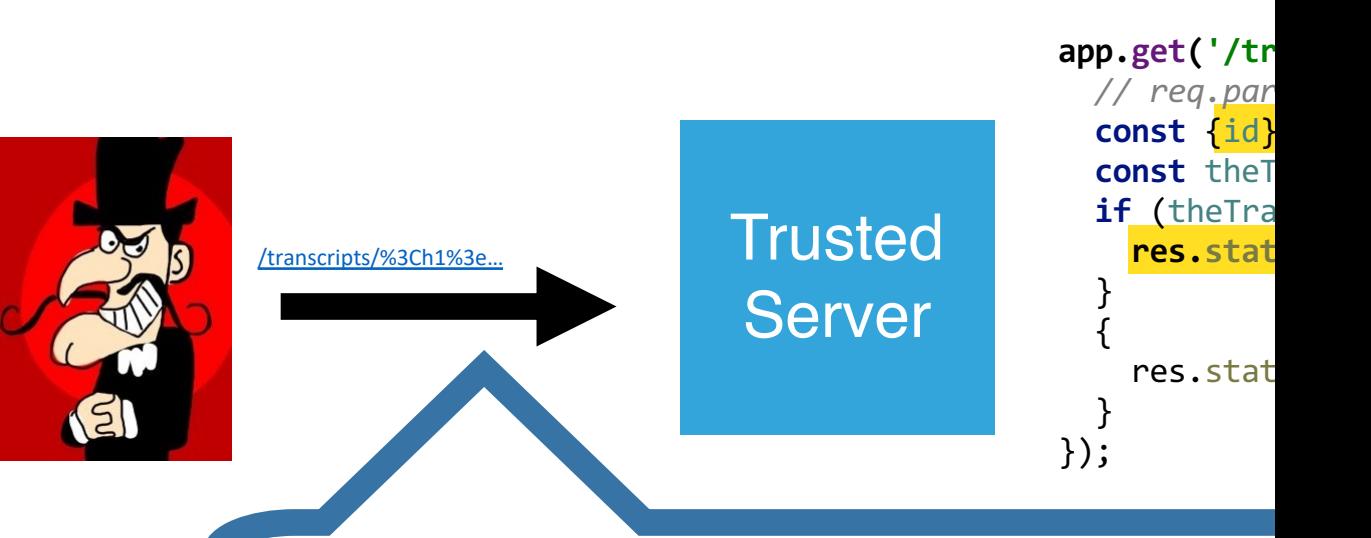

#### <**h1**>Congratulations!</**h1**>

You are the 1000th visitor to the transcript s to receive a free iPad. To claim your prize <**a href='https://www.youtube.com/watch?v=DLzxrzFCyOs'**>click here!</**a**> <**script language="javascript"**> document.getRootNode().body.innerHTML=

'<h1>Congratulations!</h1>You are the 1000th vis You have been selected to receive a free iPad. T **href="https://www.youtube.com/watch?v=DLzxrzFCyOs"**>click here!</**a**>'; alert('You are a winner!'); </**script**>

## Example: Cross-site scripting

#### app.get('/tr  $Rick$  Astley-Never Gonna Gi

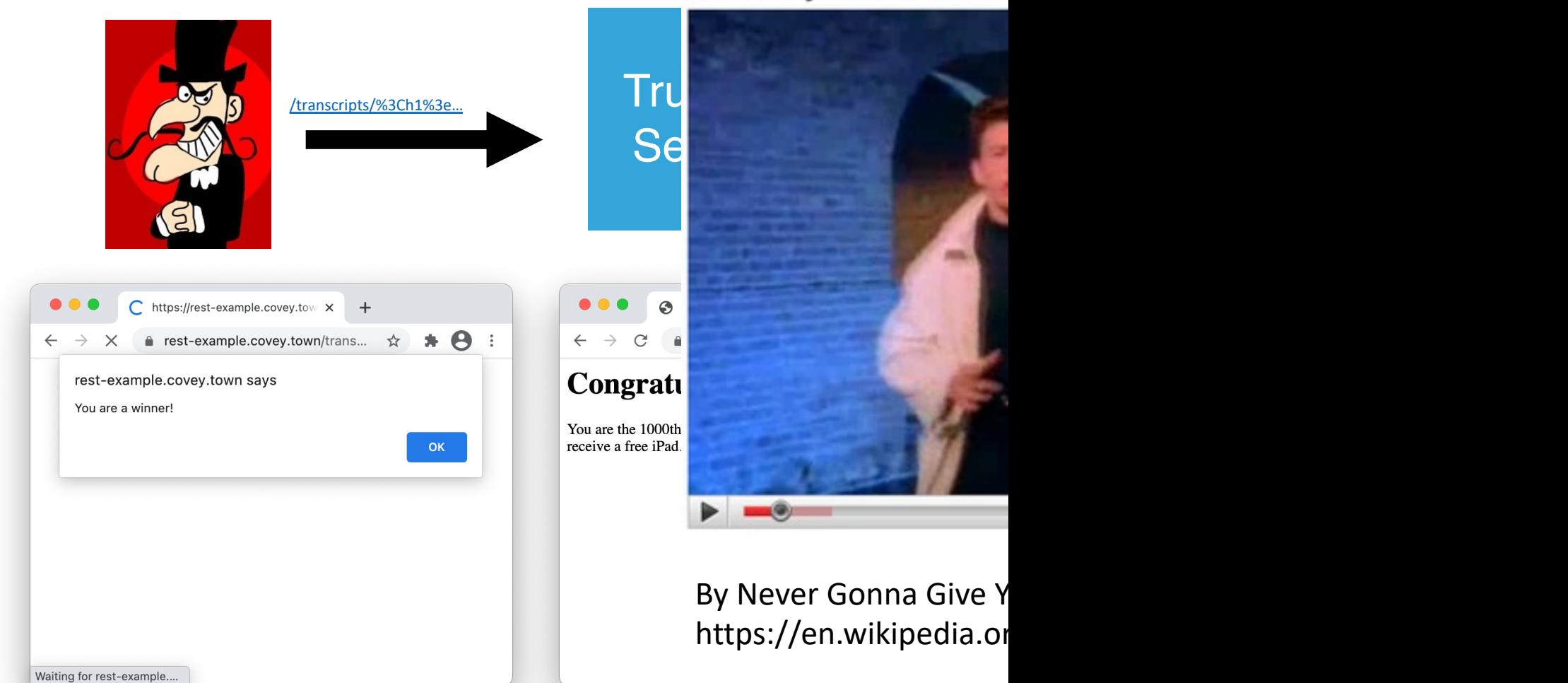

### A code injection attack (in Apache struts) cost Equifax \$1.4 Billion

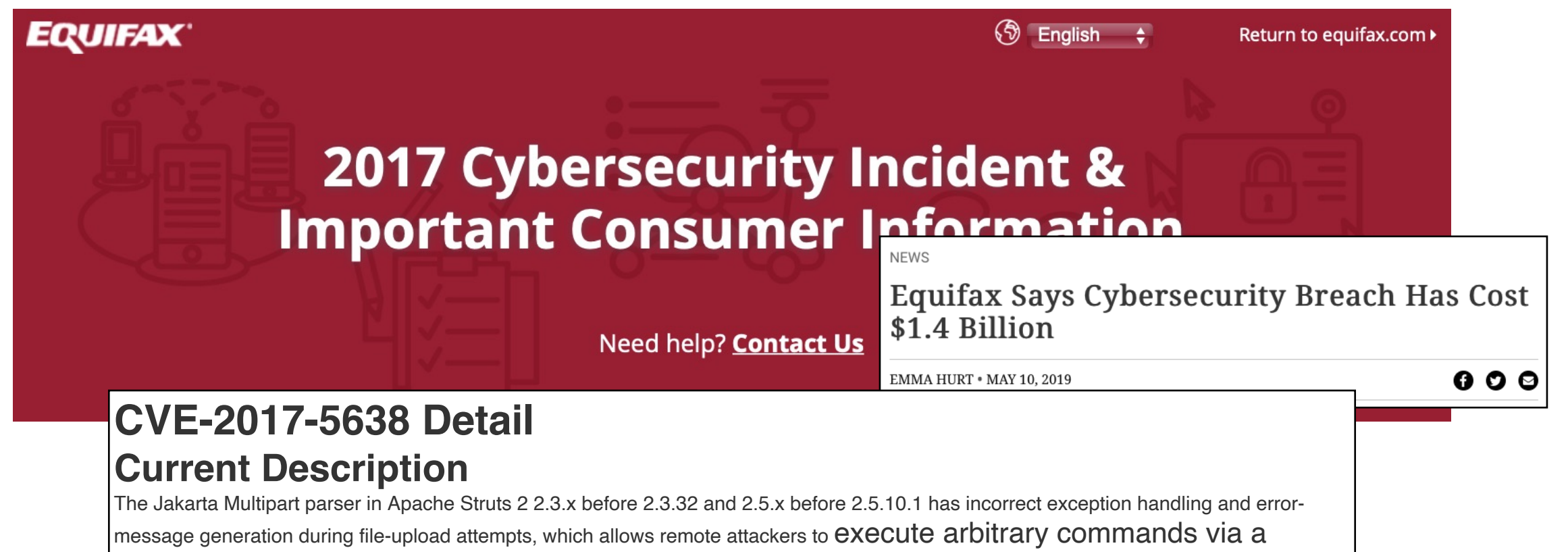

crafted Content-Type, Content-Disposition, or Content-Length HTTP header, as exploited in the wild in March 2017 with a Content-Type header containing a #cmd= string.

### The Log4J code injection vulne compromised many networks

#### **Extremely Critical Log4J Vulnerability Leaves Much of the Internet at Risk**

the December 10, 2021 & Ravie Lakshmanan

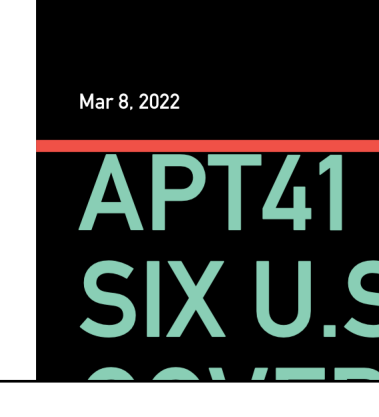

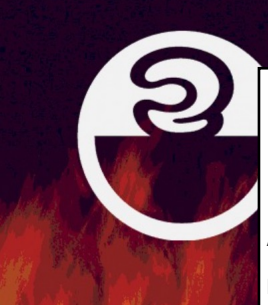

### **CVE-2021-44228 Detail Current Description**

Apache Log4j2 2.0-beta9 through 2.15.0 (excluding security releases 2.12.2, 2.12.3, and 2.3.1) JN messages, and parameters do not protect against attacker controlled LDAP and other JNDI relate can control log messages or log message parameters can execute LDAP servers when message lookup substitution is enabled. From log

The Apache Software Fou systems.

actively exploited zero-da by default. From version 2.16.0 (along with 2.12.2, 2.12.3, and 2.3.1), this functionality has been c Apache Log4j Java-based vulnerability is specific to log4j-core and does not affect log4net, log4cxx, or other Apache Logging execute malicious code a https://nvd.nist.gov/vuln/detail/CVE-2021-44228

### Mitigating against code injection attacks

- Use tools like TSOA to automatically generate safe code.
- Manually sanitize inputs to prevent them from being executable
- Avoid unsafe query languages (e.g. SQL, LDAP, language-specific languages like OGNL in java). Use "safe" subsets instead.
- Avoid use of languages (like C or C++) that allow code to construct arbitrary pointers or write beyond a valid array index
- eval() in JS executes a string as JS code

## Vulnerability 3: Bad Authentication

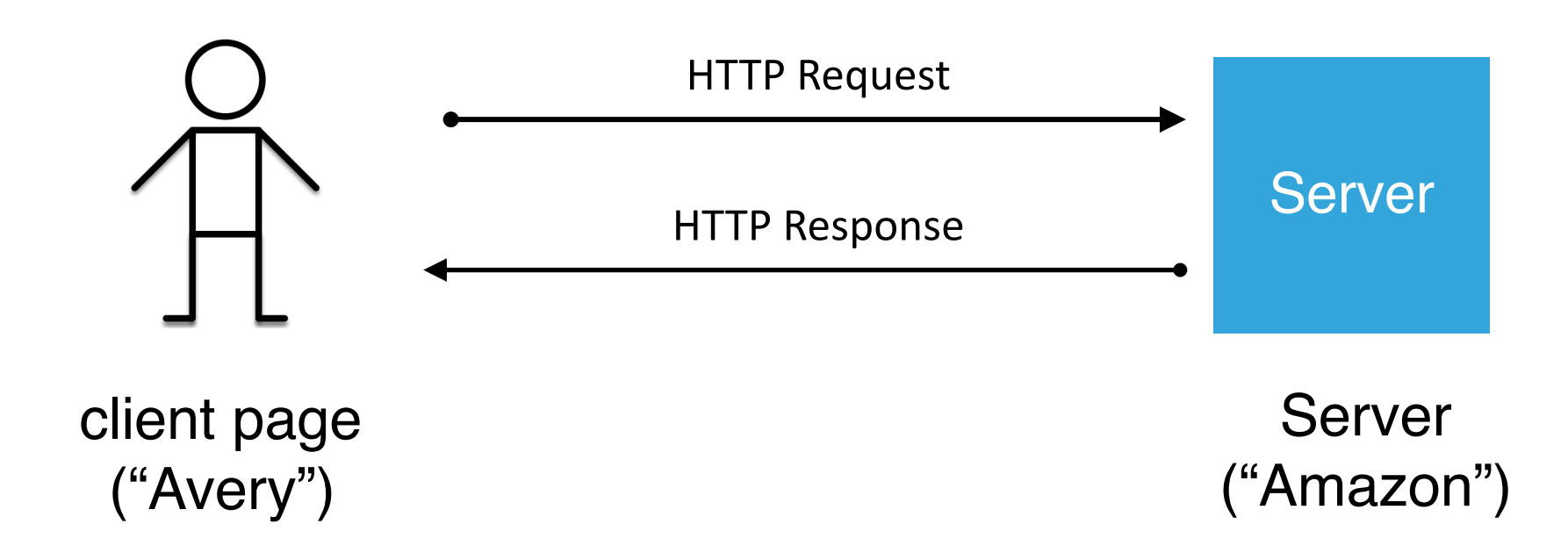

- How does Amazon know that this request is coming from Avery?
- How does Alice know that this request is coming from Amazon?

### How does Amazon know that this request is coming from Avery?

- Password
	- Establishes that the request is coming from someone who knows Avery's password
- 2-factor authentication
	- Something the user has (physical key, bank card)
	- Something the user knows (password, PIN)
	- Something the user is (biometrics, address history, etc.)

### How does Avery know that this coming from Amazon?

- SSL is a protocol for encryption that uses *asymmetric* cryptography
- Each party has a *public* key and a *private* key
- Messages *encrypted* with a given public key can only be decrypted by matching private key
- Messages *signed* with a given private key can validated by anyone with the public key
- A third-party can *endorse* that a public key is h by an entity and produce a *certificate*

# Encrypt messages with a public key to ensure confidentiality

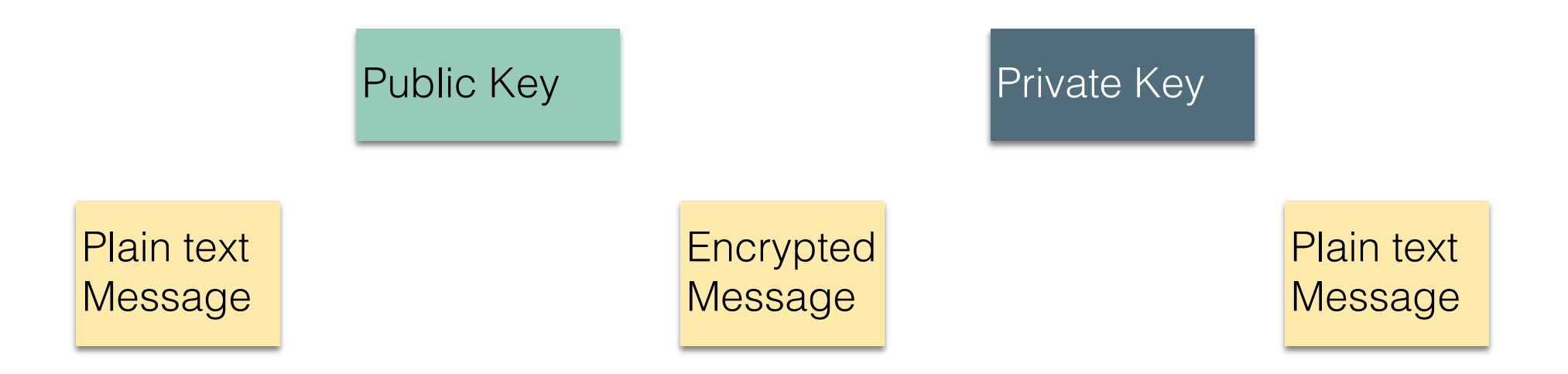

# Encrypt messages with a private key to ensure integrity

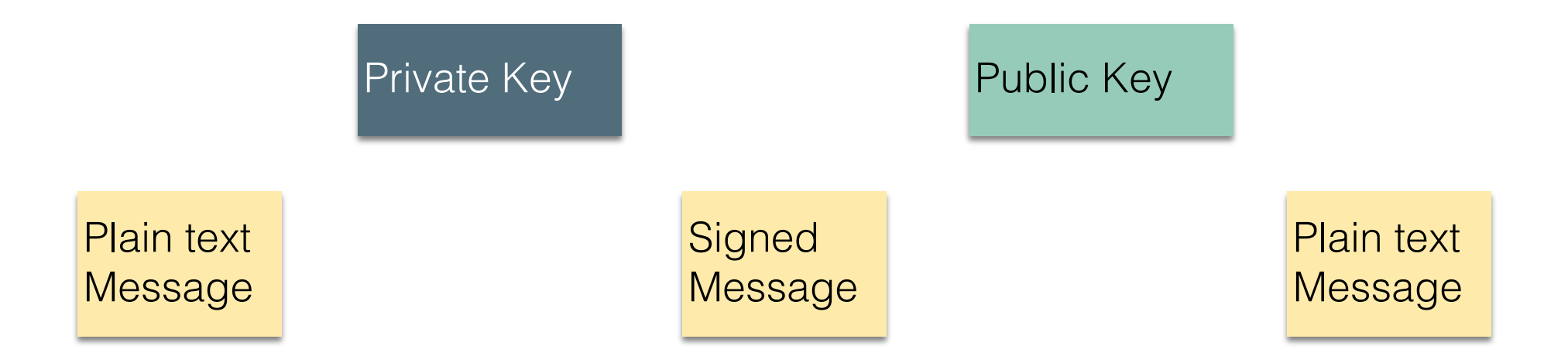

### Certificate Authorities associate public keys with real-world entities

- CA's are trusted entities (their public keys are distributed along with your OS).
- To acquire a certificate, Amazon.com will share their public key and some real-world proof that they are amazon.com to the CA.
- The CA locks Amazon's public key with its own private key. This is called a "certificate".
- When we visit amazon.com, it presents its certificate to our browser.
- Our browser unlocks the certificate with the CA's public key, thus getting amazon's public key.
- Because we trust the CA, we can trust that this public key is really Amazon.com .

*Integrity!*

### **Certificate Authorities issue SS**

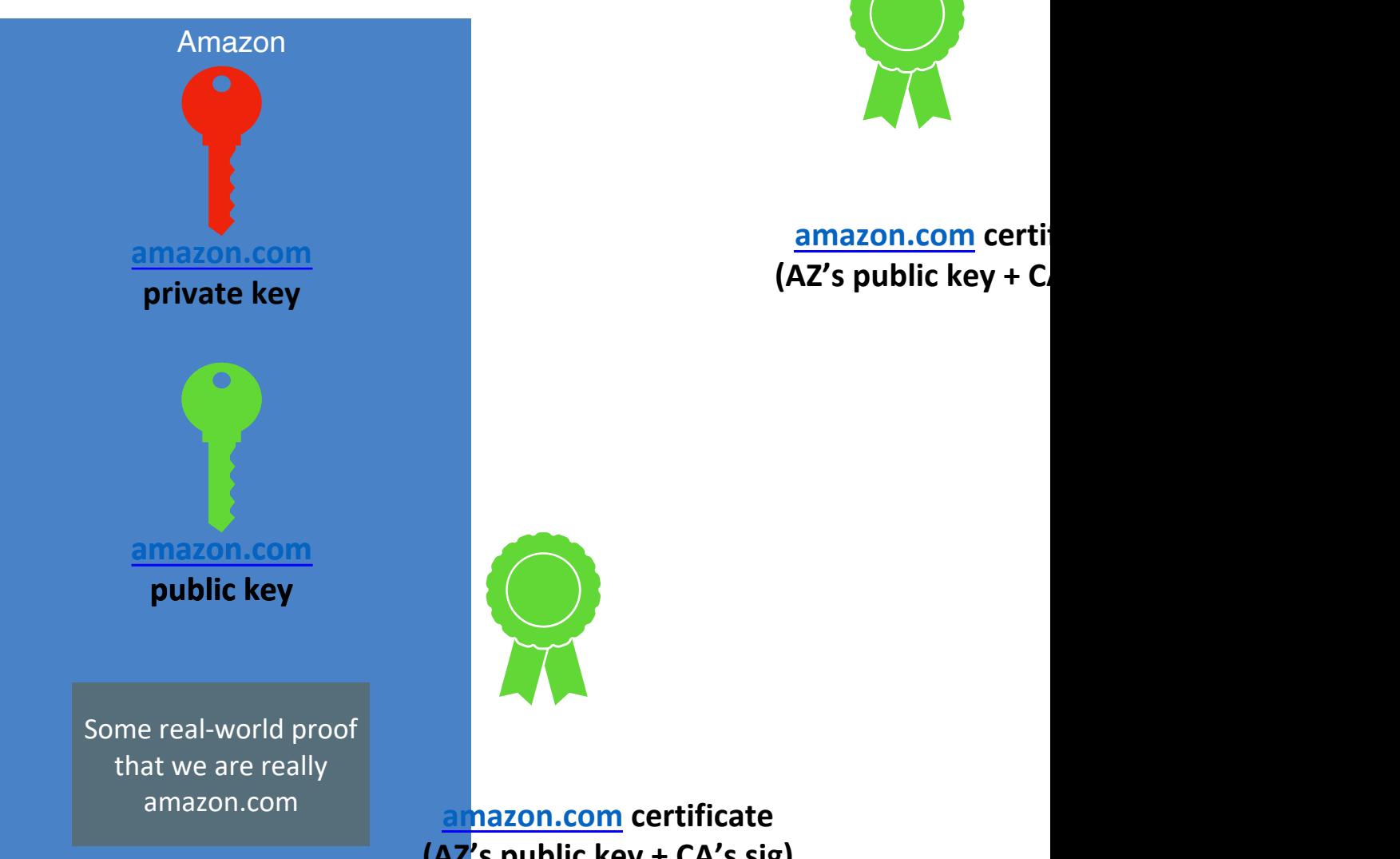

**amazon.com** certi **(AZ's public key + C** 

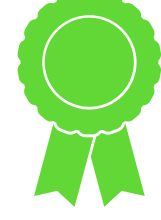

**amazon.com certificate (AZ's public key + CA's sig)**

## Certificate Authorities are Implicitly Trusted

- For this to work, we had to already know the CA's public key
- There are a small set of "root" CA's (think: root DNS servers)
- Every computer/browser is shipped with these root CA public keys

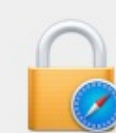

#### Safari is using an encrypted connection to cs.gmu.edu.

Encryption with a digital certificate keeps information private as it's sent to or from the https website cs.gmu.edu.

**USERTrust RSA Certification Authority** InCommon RSA Server CA  $\rightarrow$   $\equiv$  cs.gmu.edu cs.amu.edu Certificate Issued by: InCommon RSA Server CA Expires: Saturday, December 1, 2018 at 6:59:59 PM Eastern Standard Time This certificate is valid  $\blacktriangleright$  Trust  $\triangleright$  Details  $(2)$ **Hide Certificate** OK

### What happens if a CA is compromised, and issues invalid certificates?

#### **Security**

### Comodo-gate hacker brags about forged certificate exploit

Tiger-blooded Persian cracker boasts of mighty exploits

#### **Security**

### **Fuming Google tears Symantec a new** one over rogue SSL certs

We've got just the thing for you, Symantec ...

By Iain Thomson in San Francisco 29 Oct 2015 at 21:32 SHARE **V**  $36\Box$ 

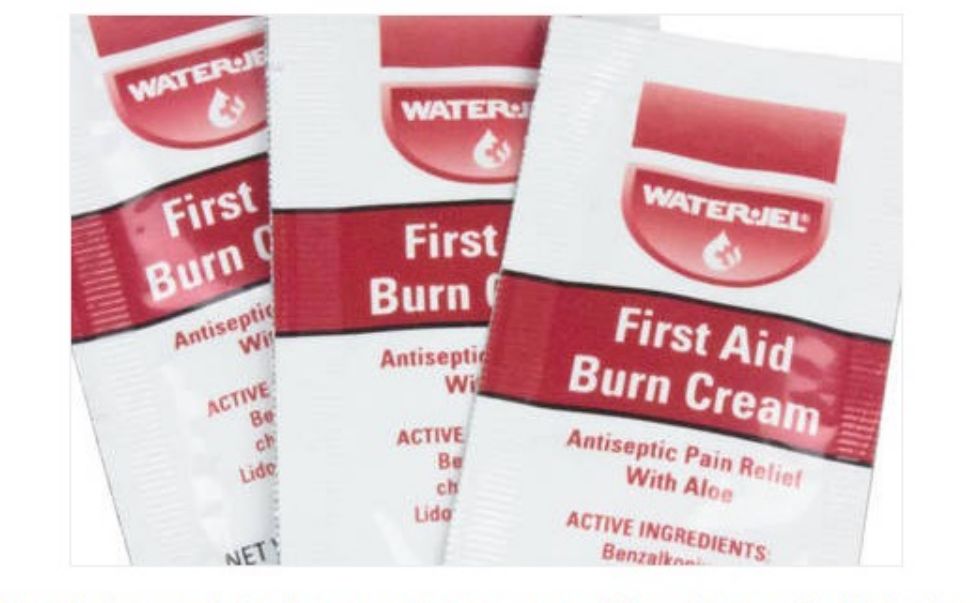

Google has read the riot act to Symantec, scolding the security biz for its

## You can do this for your website for free

### • letsencrypt.com

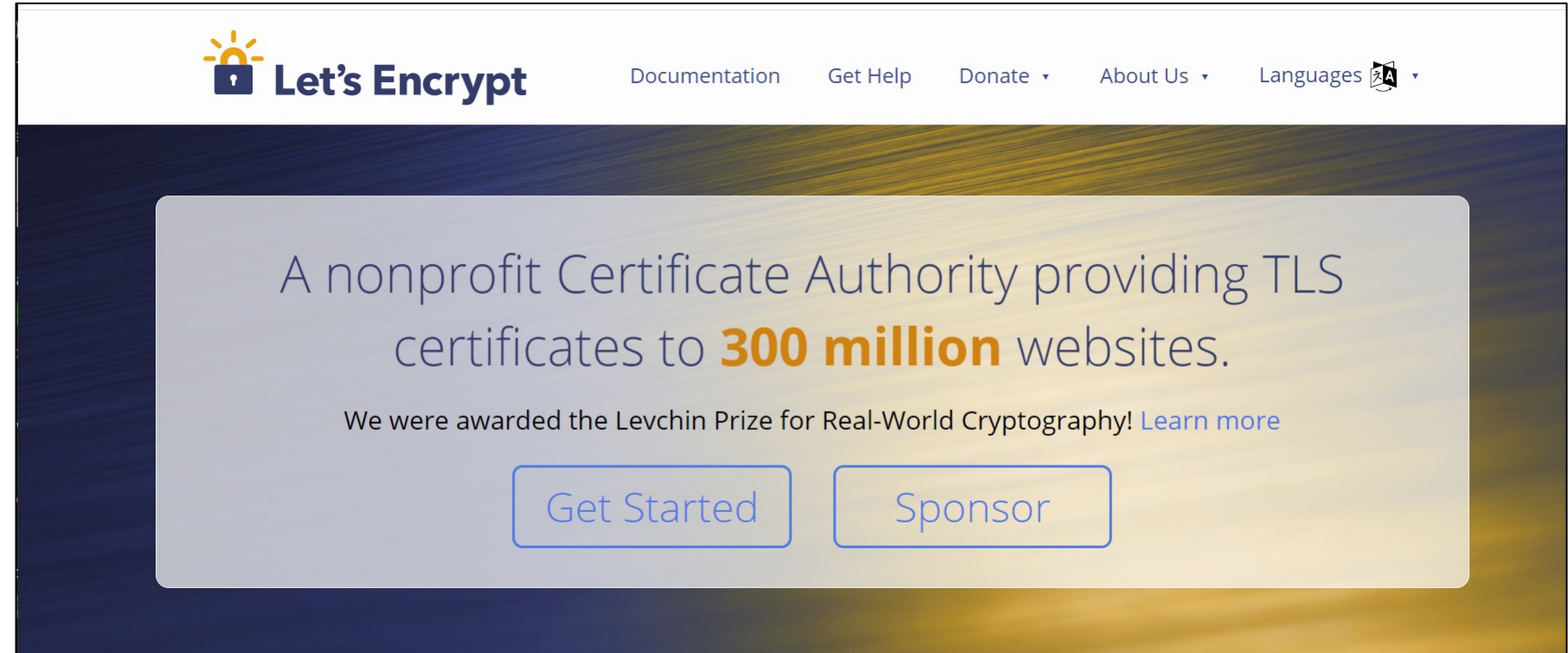

### Other mitigations for access-control threats

- Implement multi-factor authentication
- Make sure passwords are not weak, have not been compromised.
- Apply per-record access control
	- Principle of least privilege
- Harden pathways for account creation, password reset.
- Use an expert vendor, like Auth0, to handle login
	- They might do it better than you can.

## Vulnerability 4: Supply-Chain Attacks

- Do we trust our own code?
- Third-party code provides an attack vector

### The software supply chain has many points of weakness

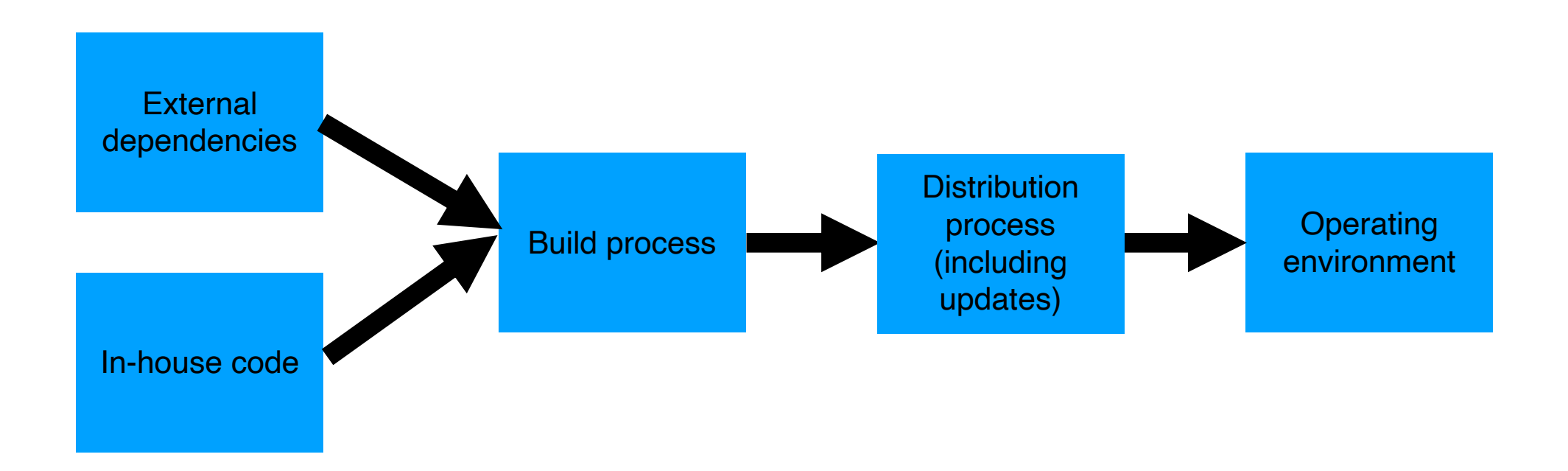

### Example: the eslint-scope attack (2018)

- On 7/12/2018, a malicious version of eslint-scope was published to npm.
- eslint-scope is a core element of eslint, so many many users were aff[ected.](https://eslint.org/blog/2018/07/postmortem-for-malicious-package-publishes/)
- Let's analyze this…

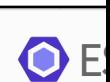

Pos Pac 201

Sum

On July 1 and publ eslint downloa user's .r

publishir The mali

eslint@ paste linl

npm has access to

The mair several o account.

> We, hop

mist

https://eslint.org/blog/20 malicious-package-publish

### This incident leveraged several small security failures

- An eslint-scope developer used their same password on another site.
- The other site did not use 2FA
- Password was leaked from the other site.
- Attacker created malicious version of eslint-scope
- Many users did not use package-lock.json, so their packages automatically installed the new (evil) version.
- The malicious version sent copies of the user's .npmrc to the attacker. This file typically contains user tokens.
- Estimated 4500 tokens were leaked and needed to be revoked.

### Example: the SolarWinds attack (2020)

- Many networks compromised
- Not discovered for months

PODCASTS

## **HARD LESSONS OF THE SOLARWINDS HACK**

Cybersecurity reporter Joseph Menn on the massive breach the US didn't see coming

By Nilay Patel @reckless | Jan 26, 2021, 9:13am EST

SHARE

n December, details came out on one of the most massive breaches of US cybersecurity in recent history. A group of hackers, likely from the Russian government, had gotten into a network management company called SolarWinds and infiltrated its customers' networks. This access was then used to breach everything from Microsoft to US government agencies, including the US Treasury and departments of Homeland Security, State, Defense, and Commerce.

### This problem was recognized ages ago

- Ken Thompson (the Unix guy) **1984**
- Showed how to plant a bug in a compiler, so that any program compiled by that compiler would contain a backdoor.

The final step is represented in Figure 3.3. This simply adds a second Trojan horse to the one that already exists. The second pattern is aimed at the C compiler. The replacement code is a Stage I self-reproducing program that inserts both Trojan horses into the compiler. This requires a learning phase as in the Stage II example. First we compile the modified source with the normal C compiler to produce a bugged binary. We install this binary as the official C. We can now remove the bugs from the source of the compiler and the new binary will reinsert the bugs whenever it is compiled. Of course, the login command will remain bugged with no trace in source anywhere

#### **Reflections on Trusting Trust**

To what extent should one trust a statement that a program is free of Troja horses? Perhans it is more important to trust the momle who wrote ti

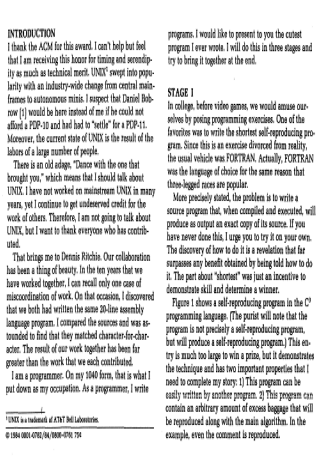

**KEN THOMPSON** 

I thank the

Moreover,<br>labors of a

uted.<br>That brit

### A 2021 NCSU/Microsoft found that top 1% of npm packages had vul

- Package inactive or deprecated, yet still in use
- No active maintainers
- At least one maintainer with an inactive (purchasable) email domain
- Too many maintainers or contributors to make effective maintenance or code control
- Maintainers are maintaining too many packag
- Many statistics/combinations: see the paper for details.

### Threat Mitigation: Process-based problems need process-based solutions

- External dependencies
	- Audit all dependencies and their updates before applying them
- In-house code
	- Require developers to sign code before committing, require 2FA for signing keys, rotate signing keys regularly
- Build process
	- Audit build software, use trusted compilers and build chains
- Distribution process
	- Sign all packages, protect signing keys
- Operating environment
	- Isolate applications in containers or VMs

### Supply-chain risks include more than just software.

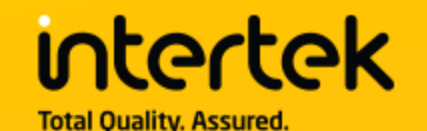

**Industries** 

Home / Industries & Services / Auditing / Business Assurance / Supply Chain Security

### **Supply Chain Security**

In today's global marketplace, it is more important than ever to have a transparent view into your supply chain, no matter how remote suppliers may be from where you actually conduct your business. As a result, suppliers and manufacturers need solutions in place to demonstrate compliance in a number of areas dictated by today's business climate.

In order to demonstrate enforcement of and compliance to international supply chain security ctandards, companing must continuously accord their cupely chain to identify, mitigate and eliminate

Supply Chain Assessments - Using a series of risk-based assessment tools and audit solutions to evaluate and benchmark suppliers, supply chain assessments help global companies manage and track the performance in their supply chains. The assessments measure business risk, capacity and capabilities, workplace conditions, product quality and safety, security and environmental sustainability.

### Your suppliers' risks are your risks.

- MOVE it is a file transfer program owned by Progress Software.
- Over 2500 organizations used the program to move sensitive personal data.
- They were attacked in May 2023.
- Prof. Wand says: my bank didn't use MOVEit, but they used a supplier who did.
- Now, they have to take expensive steps to offer me identity-protection services, etc.

### Vulnerability 5: Failure to App **Policy**

**SECURITY ADVICE** 

### **152 Simple Steps to Stay Safe Online: Security Advice for Non-Tech-Savvy Users**

Robert W. Reeder, Iulia Ion, and Sunny Consolvo | Google

Users often don't follow expert advice for staying secure online, but the reasons for users' noncompliance are only partly understood. More than 200 security experts were asked for the top three pieces of advice they would give non-tech-savvy users. The results suggest that, although individual experts give thoughtful, reasonable answers, the expert community as a whole lacks consensus.

### Other mitigations for access-control threats

- Implement multi-factor authentication
- Make sure passwords are not weak, have not been compromised.
- Apply per-record access control
	- Privilence of the second of the second of the set your
- Harden account creation, password reset pathways developers to do all this?
- Use an expert vendor, like Auth0, to handle login
	- They can do it better than you can.

## Outline of this lecture

- 1. Definition of key vocabulary
- 2. Some common vulnerabilities, and possible mitigations
- 3. Getting security right is about people as well as software.

### David Blank-Edelman (former head of Systems at Khoury)

# "The solution is in front of the screen, not behind it"

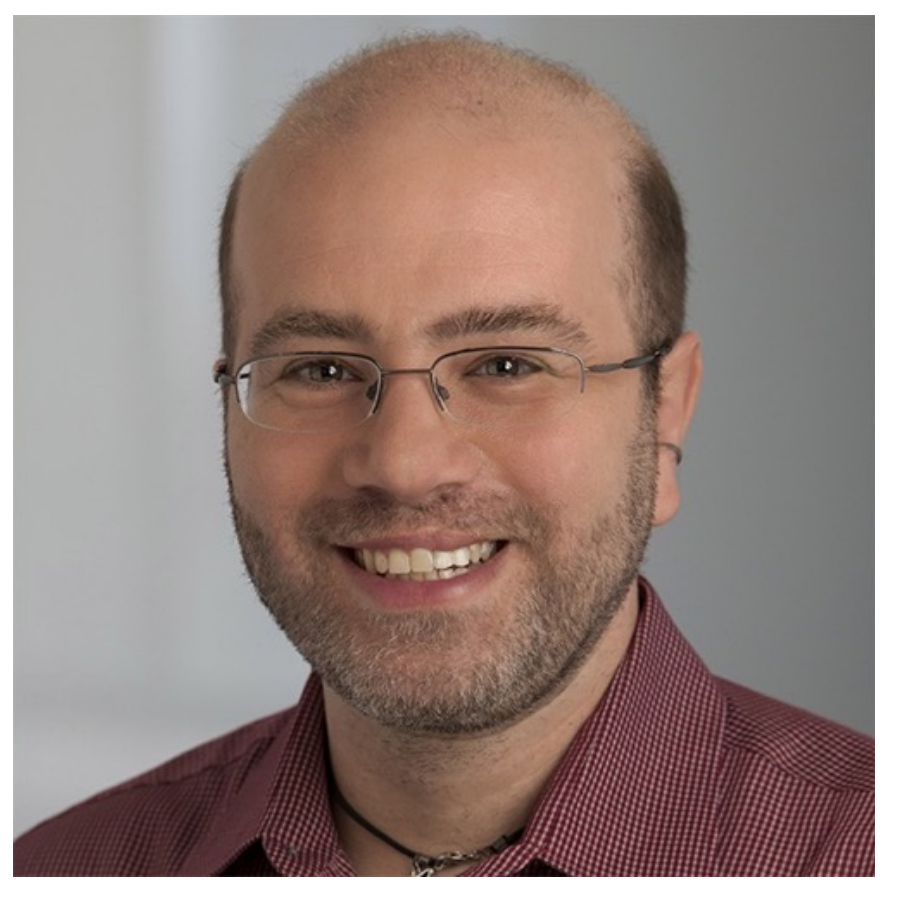

### A security architecture must include a security culture

- Security architecture is a set of **mechanisms and** policies that we build into our system to mitigate risks from threats
- Vulnerability: a characteristic or flaw in system design or implementation, or in the security procedures, that, if exploited, could result in a security compromise
- Threat: potential event that could compromise a security requirement
- Attack: realization of a threat

### Example mechanism: secret detection

- Recall: SSL only is effective if the private key… remains private
- Applications may have many other *secret* values (e.g. access tokens for other services)
- Tools like *GitGuardian* automatically detect secrets in repositories

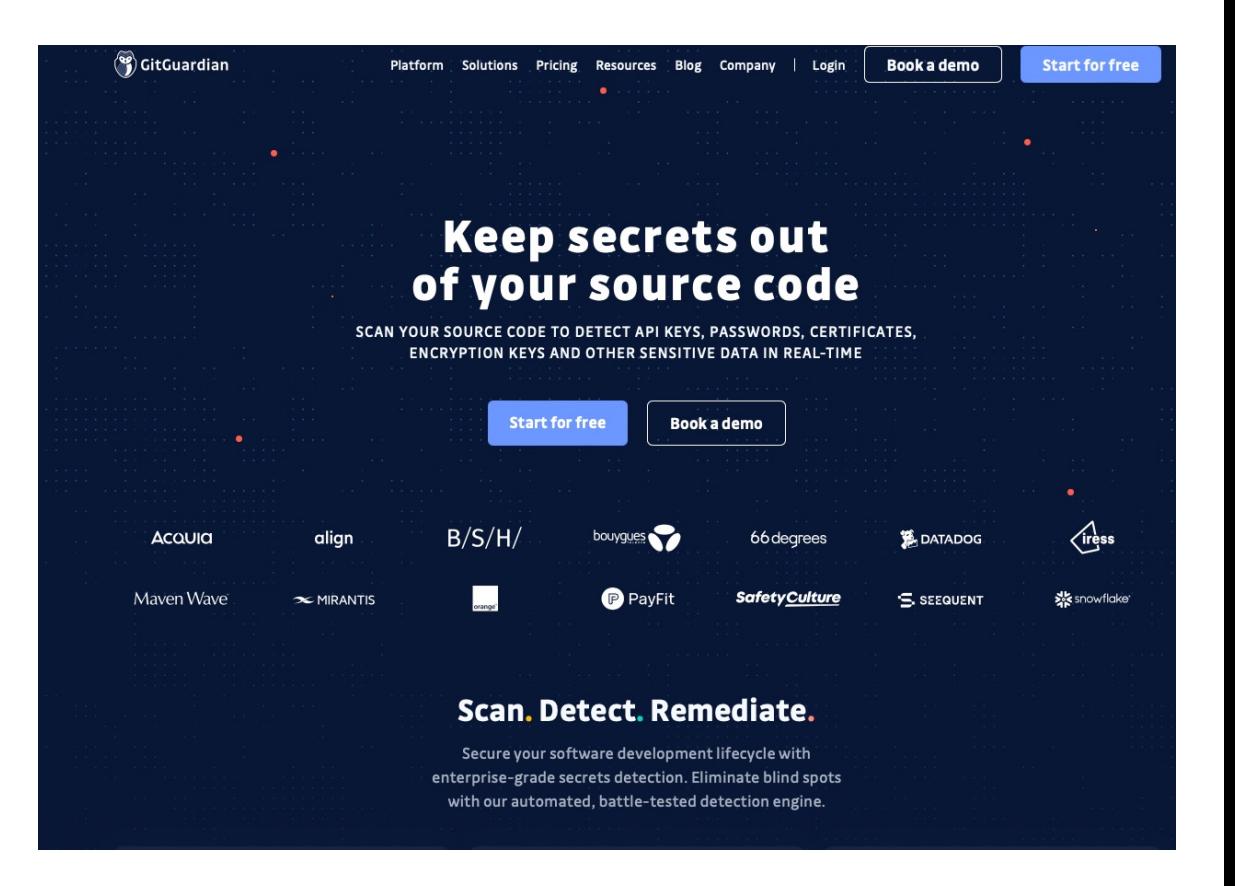

# Mechanisms aren't enough developers keep secret k

- Industrial study of secret detection tool in a la company with over 1,000 developers, operating
- What do developers do when they get warning repository?
	- 49% remove the secrets; 51% bypass the warning
- Why do developers bypass warnings?
	- 44% report false positives, 6% are already exposed "development-related" reasons, e.g. "not a produc significant security value"

### Elements of a security culture

- Make security a regular part of the process.
	- Include security tools as part of the build/release process
	- Tools may have false positives and false negatives
	- Educate developers about when how to recognize positives that look false, but aren't
	- Include security review as regular part of code review

### Learning Objectives for this Module

- You should now be able to:
	- Define key terms relating to software/system security
	- Describe some of the tradeoffs between security and other requirements in software engineering
	- Explain 5 common vulnerabilities in web applications and similar software systems, and describe some common mitigations for each of them.
	- Explain why software alone isn't enough to assure security